# **Integrated And Visual Development Environments&sorty**

**Clemens Wendtner**

 **Graph Transformation** Juan de Lara,Detlef Plump,2017-07-03 This book constitutes the refereed proceedings of the 10th International Conference on Graph Transformation, ICGT 2017, held as part of STAF 2017, in Marburg, Germany, in July 2017. The 14 papers presented were carefully reviewed and selected from 23 submissions. The papers cover a wide range of topics including theoretical approaches to graph transformation and their verification, model-driven engineering, chemical reactions as well as various applications. They are organized in the following topical sections: foundations; graph language and parsing; analysis and verification; and model transformation and tools.

PC Mag<sub>1993</sub>-03-30 PCMag.com is a leading authority on technology, delivering Labs-based, independent reviews of the latest products and services. Our expert industry analysis and practical solutions help you make better buying decisions and get more from technology.

Software for Use Larry L. Constantine,Lucy A.D. Lockwood,1999-04-07 In the quest for quality, software developers have long focused on improving the internal architecture of their products. Larry L. Constantine--who originally created structured design to effect such improvement--now joins with well-known consultant Lucy A. D. Lockwood to turn the focus of software development to the external architecture. In this book, they present t models and methods of a revolutionary approach to software that will help programmers deliver more usable software--software that will enable users to accomplish their tasks with greater ease and efficiency. Recognizing usability as the key to successful software, Constantine and Lockwood provide concrete tools and techniques that programmers can employ to meet that end. Much more than just another set of rules for good user-interface design, this book guides readers through a systematic software development process. This process, called usage-centered design, weaves together two major threads in software development methods: use cases (also used with UML) and essential modeling. With numerous examples and case studies of both conventional and specialized software applications, the authors illustrate what has been shown in practice to work and what has proved to be of greatest practical value. Highlights Presents a streamlined process for developing highly usable software Describes practical methods and models successfully implemented in industry Complements modern development practices, including the Unified Process and other object-oriented software engineering approaches

 Animation Chris Pallant,2021-01-01 Animation: Critical and Primary Sources is a major multi-volume work of reference that brings together seminal writings on animation studies. Gathering historical and contemporary texts from a wide-ranging number of sources, the volumes provide a key resource in understanding and studying the past and future directions of animation studies. The four volumes thematically trace animation studies from its many definitions, or a lack thereof, to the institutional nature of animation production, to establishing greater space within animation discourse for the consideration of broadcast and interactive animation, and giving greater contextual understanding of the field of animation studies, by focusing on 'Authorship', 'Genre', 'Identity Politics', and 'Spectatorship', thus enabling readers to engage more deeply with the ideas discusse the final volume. Ordering the collection in this way avoids imposing an overly simplistic chronological framework, thereby allowing debates that have developed over years (and even decades) to stand side by side. Each volume is separately introduced and the essays structured into coherent sections on specific themes--

 **Professional Visual Studio Extensibility** Keyvan Nayyeri,2008-03-31 Visual Studio is a development IDE created by Microsoft to enable easier development for Microsoft programming languages as well as development technologies. It has been the most popular IDE for working with Microsoft development products for the past 10 years. Extensibility is a key feature of Visual Studio. There have not been many books written on this aspect of Visual Studio. Visual Studio Extensibility (VSX) can be considered a hard topic to learn for many developers in comparison with most .NET related topics. Also, its APIs are very complex and not very well written. Some may refer to these APIs as "dirty" because they do not have good structure, naming convention, or consistency. Visual Studio is now 10 years old. It was created during the COM days for COM programming but later migrated to .NET. However, Visual Studio still relies heavily on COM programming. It was revamped when moving to the .NET platform but still contains its COM nature; this fact is what makes it harder for .NET developers to work with VSX. Because it is an older product built on two technologies, it has produced inconsistency in code. Although there are problems with the current version of VSX, the future looks bright for it. The many different teams working on the software have been moved into one umbrella group known as the Visual Studio Ecosystem team. Throughout the past 10 years Visual Studio has continued to grow and new extensibility features have been added. Learning all of the options with their different purposes and implementations is not easy. Many extensibility features are broad topics such as add-ins, macros, and the new domain-specific language tools in Visual Studio. Learning these topics can be difficult because they are not closely related to general .NET programming topics. This book is for .NET developers who are interested in extending Visual Studio as their development tool. In order to understand the book you must know the following material well: Object-oriented programming (OOP), the .NET Framework and .NET programming, C# or Visual Basic languages, some familiarity with C++,

some familiarity with XML and its related topics, and Visual Studio structure and usage. A familiarity with COM programming and different .NET technologies is helpful. The aims of this book are to: Provide an overview of a aspects of VSX Enable readers to know where/when to use extensibility Familiarize readers with VS Extensibility in detail Show readers the first steps and let them learn through their own experiences Use examples, sample code, and case studies to demonstrate things in such a way that helps readers understand the concepts Avoid bothering readers with long discussions and useless code samples In order to use this book, and get the most out of it, there are some technical requirements. You must have the following two packages installed on your machine to be able to read/understand the chapters and test code samples: Visual Studio 2008 Team System Edition (or other commercial editions) Visual Studio 2008 SDK 1.0 (or its newer versions) You will need to buy Visual Studio 2008 to register for an evaluation version. The Free Express editions of Visual Studio do not support the extensibility options. The Visual Studio SDK is needed in order to read some of the chapters in the book and can be downloaded as a free package. The operating system doesn't matter for the content of the book, but all code was written with Visual Studio 2008 Team System Edition in Windows Vista x86. Chapters 1, 2, and 3 will give you an introduction to the basic concepts you need to understand before you can move on to the rest of the book. Chapter 4 discusses the automation model, which is an important prerequisite for many

 **Computerworld** ,1993-09-06 For more than 40 years, Computerworld has been the leading source of technology news and information for IT influencers worldwide. Computerworld's award-winning Web site (Computerworld.com), twice-monthly publication, focused conference series and custom research form the hub of the world's largest global IT media network.

PC Mag ,1992-12-22 PCMag.com is a leading authority on technology, delivering Labs-based, independent reviews of the latest products and services. Our expert industry analysis and practical solutions help you make better buying decisions and get more from technology.

 **Mastering the Microsoft Power Pages: A Comprehensive Guide** Pedro Martins,2023-11-13 Pages: A Comprehensive Guide as your trusted companion. Whether you're just starting out or have some experience, this guide is meticulously designed to help you navigate, understand, and master the many facets of Power Pages. Mastering the Microsoft Power Pages: A Comprehensive Guide is more than just a technical manual; it's a comprehensive journey tailored for those eager to tap into the potential of Microsoft Power Pages. Here's why this book stands out: Depth & Breadth: It provides an in-depth exploration of Power Pages, from its foundational concepts to advanced techniques, ensuring both novices and experts find value. Hands-on Approach: Packed with real-world case studies and hands-on tutorials, readers will gain practical experience while understanding the theoretical aspects. Expert Insights: Insights from industry leaders and Power Pages veterans offer unique perspectives and invaluable tips, providing readers with an edge in their Power Pages journey. Future-Proofing: The book not only educates on the current capabilities of Power Pages but also provides glimpses into its future, ensuring readers are prepared for upcoming trends and shifts. Holistic Understanding: Beyond just the 'how', this guide delves into the 'why' – the rationale behind design choices, the importance of best practices, and the impact of well-crafted Power Pages on businesses. In essence, this book serves as a beacon, guiding readers through the vast landscape of Microsoft Power Pages, ensuring they emerge with clarity, competence, and confidence in their newly-acquired skills. Brief Chapters Chapter 1: Concepts behind Microsoft Power Platform Chapter 2: Introduction to Microsoft Power Platform Chapter 3: Understanding Microsoft Dataverse Chapter 4: Understanding Power Pages Chapter 5: Liquid language Chapter 6: Components in Power Pages Chapter 7: Simple how-to do's Chapter 8: Demystifying forms in Power Pages Chapter 9: Advanced concepts in Power Pages Chapter 10: Real-World Example: cantinhode.net News & Articles Portal Chapter 11: Combining Power Platform Tools Chapter 12: Security and Compliance in Power Platform Chapter 13: Administration and Management of Power Platform Chapter 14: Advanced Techniques in Power Platform Chapter 15: Real-world Case Studies of Power Platform Chapter 16: Future of Power Platform Chapter 17: Preparing for Power Platform Certification

 **Agile Development of Diagnostic Knowledge Systems** Joachim Baumeister,2004 The success of diagnostic knowledge systems has been proved over the last decades. Nowadays, intelligent systems are embedded in machines within various domains or are used in interaction with a user for solving problems. However, the development of a knowledge system is still a critical issue. Similarly to projects dealing with customized software at a highly innovative level a precise specification often cannot be given in advance. Moreover, necessary requirements of the knowledge system can be defined not until the project has been started or are changing during the development phase. This thesis motivates that classical, document-centered approaches cannot be applied in such a setting. We introduce an agile process model for developing diagnostic knowledge systems, mainly inspired by the ideas of the eXtreme Programming methodology known in software engineering. The engineering process is supported at a primary level by the introduction of knowledge containers, that define an organized view of knowledge contained in the system. The actual knowledge is acquired and formalized right from start, and the integration to runnable knowledge systems is done continuously in order to allow for an early and concrete feedback. The validity and maintainability of the collected knowledge is ensured by appropriate test methods and restructuring techniques, respectively. Additionally, we propose learning methods to support the

knowledge acquisition process sufficiently. The process model and its activities are evaluated in two real life applications: in a medical and in an environmental project the benefits of the agile development are clearly demonstrated.

Pro ASP.NET SharePoint 2010 Solutions Dave Milner, 2011-08-13 You've run into this issue numerous times. You are developing an ASP.NET application, and you need to incorporate functionality that comes prepackaged in SharePoint. Wikis, blogs, document management, user authentication, access management—common needs across a variety of solutions. Without guidance and examples, interacting with underlying SharePoint components can be challenging, and working with the different SharePoint APIs is complicated. This book will introduce you to a variety of techniques to master the art of developing ASP.NET applications that are built upon a SharePoint foundation. With these techniques you can start using SharePoint as a development platform to enhance and complement your ASP.NET development. You'll explore: Integration with SharePoint components The SharePoint/.NET/IIS implementation Configuration management Code Access Security Feature packaging Proper use of SharePoint APIs Advanced deployment techniques Pro ASP.NET Sharepoint 2010 walks you through all of the steps needed to successfully build and deploy ASP.NET solutions within the SharePoint platform. You'll then be able to greatly enhance your applications and build unique solutions that are a mixture of SharePoint and ASP.NET.

 **Computerworld** ,1995-09-18 For more than 40 years, Computerworld has been the leading source of technology news and information for IT influencers worldwide. Computerworld's award-winning Web site (Computerworld.com), twice-monthly publication, focused conference series and custom research form the hub of the world's largest global IT media network.

The Internet Encyclopedia, Volume 3 (P - Z) Hossein Bidgoli,2004-04-12 The Internet Encyclopedia in a 3-volume reference work on the internet as a business tool, IT platform, and communications and commerce medium.

Building Tightly Integrated Software Development Environments: The IPSEN Approach Manfred Nagl,1996-11-13 This coherently written book is the final report on the IPSEN project on Integrated Software Project Support Environments devoted to the integration of tools for the development and maintenance of large software systems. The theoretical and application-oriented findings of this comprehensive project are presented in the following chapters: Overview: introduction, classification, and global approach: The outside perspective: tools, environments, their integration, and user interface: Internal conceptual modeling: graph grammar specificatio Realization: derivation of efficient tools, Current and future work, open problems; Conclusion: summary, evaluation, and vision. Also included is a comprehensive bibliography listing more than 1300 entries and a detailed index.

 **Managing Business Complexity** Michael J. North,Charles M. Macal,2007-03-01 Agent-based modeling and simulation (ABMS), a way to simulate a large number of choices by individual actors, is one of the most exciting practical developments in business modeling since the invention of relational databases. It represents a new way to understand data and generate information that has never been available before--a way for businesses to view the future and to understand and anticipate the likely effects of their decisions on their markets and industries. It thus promises to have far-reaching effects on the way that businesses in many areas use computers to support practical decision-making. Managing Business Complexity is the first complete business-oriented agent-based modeling and simulation resource. It has three purposes: first, to teach readers how to think about ABMS, that is, about agents and their interactions; second, to teach readers how to explain the features and advantages of ABMS to other people and third, to teach readers how to actually implement ABMS by building agent-based simulations. It is intended to be a complete ABMS resource, accessible to readers who haven't had any previous experience in building agent-based simulations, or any other kinds of models, for that matter. It is also a collection of ABMS business applications resources, all assembled in one place for the first time. In short, Managing Business Complexity addresses who needs ABMS and why, where and when ABMS can be applied to the everyday business problems that surround us, and how specifically to build these powerful agent-based models.

 Integrating User-Centred Design in Agile Development Gilbert Cockton,Marta Lárusdóttir,Peggy Gregory,Åsa Cajander,2016-09-30 This book examines the possibilities of incorporating elements of user-centred design (UCD) such as user experience (UX) and usability with agile software development. It explores the difficulties and problems inherent in integrating these two practices despite their relative similarities, such as their emp on stakeholder collaboration. Developed from a workshop held at NordiCHI in 2014, this edited volume brings together researchers from across the software development, UCD and creative design fields to discuss the current state-of-the-art. Practical case studies of integrating UCD in Agile development across diverse contexts are presented, whilst the different futures for UCD and other design practices in the context of agile software development are identified and explored. Integrating User Centred Design in Agile Development will be ideal for researchers, designers and academics who are interested in software development, user-centred design, agile

Recommendations from Integrated And Visual ironments&sorty ed Recommendations And Visual Development Environments&sorty ws and Ratings And Visual Development Environments&sorty **Iler Lists** ated And Visual Development **Environment Chand Paid eBooks** 

methodologies and related areas.

Special Edition Using Microsoft Commerce Server 2002 Don Jones,Mark D. Scott,2002 Microsoft Commerce Server 2002 provides a platform for the rapid development of e-Commerce web sites. Using the design patterns found in the sample sites and lessons learned from years of field experience, this book defines a path for mapping an e-commerce project.

Integrating Video into Pre-Service and In-Service Teacher Training Rossi, Pier Giuseppe, Fedeli, Laura, 2016-09-12 The utilization of media has proven to be a beneficial instructional method in learning environments. These tools are particularly useful for teacher training, promoting better reflection on current practices. Integrating Video into Pre-Service and In-Service Teaching Training provides a comprehensive overview on the application of class video recordings to encourage self-observation of personal teaching methods and improve everyday classroom habits. Highlighting concepts relating to professionalism, didactics, and technological techniques, this book is a pivotal reference source for researchers, educators, practitioners, and students

In a digital era where connections and knowledge reign supreme, the enchanting power of language has be much more apparent than ever. Its ability to stir emotions, provoke thought, and instigate transformation is truly remarkable. This extraordinary book, aptly titled "Integrated And Visual Development Environments&sorty," compiled by a highly acclaimed author, immerses readers in a captivating exploration of the significance of language and its profound impact on our existence. Throughout this critique, we will delve in to the book is central themes, evaluate its unique writing style, and assess its overall influence on its readership.

 **Untangling Cultural Influences on Human Cognition: Integrating Evidence across Cultural Contexts and Methodological Approaches** Eirini Mavritsaki,Panagiotis Rentzelas,Karina J. Linnell,Moritz Köster,2021-09-27 Visual Development, Diagnosis, and Treatment of the Pediatric Patient Robert H. Duckman, 2006 Written by highly experienced clinicians, this volume is the first text to integrate basic concepts of vision development with clinical diagnosis and treatment of pediatric vision disorders. Coverage begins with a thorough review of the normal course of vision development, focusing on the years from birth through preschool. The next section presents a comprehensive, step-by-step clinical methodology for evaluating visual function. Subsequent chapters discuss treatment strategies, including parameters for prescribing lenses for children, notes on when not prescribing is appropriate, options in strabismus and amblyopia, and visual therapy for very young children. More than 200 illustrations complement the text.

 **PC Mag** ,1996-09-10 PCMag.com is a leading authority on technology, delivering Labs-based, independent reviews of the latest products and services. Our expert industry analysis and practical solutions help you make better buying decisions and get more from technology.

### **Integrated And Visual Development Environments&sorty** Book Review: Unveiling the Magic of Language

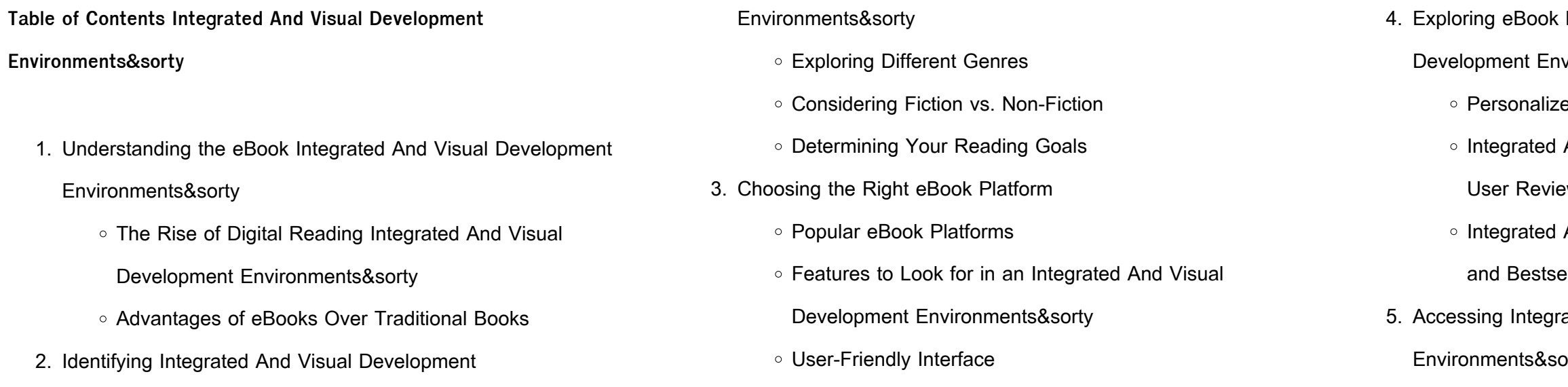

Creating a Diverse Reading Collection Integrated And Visual Development Environments&sorty

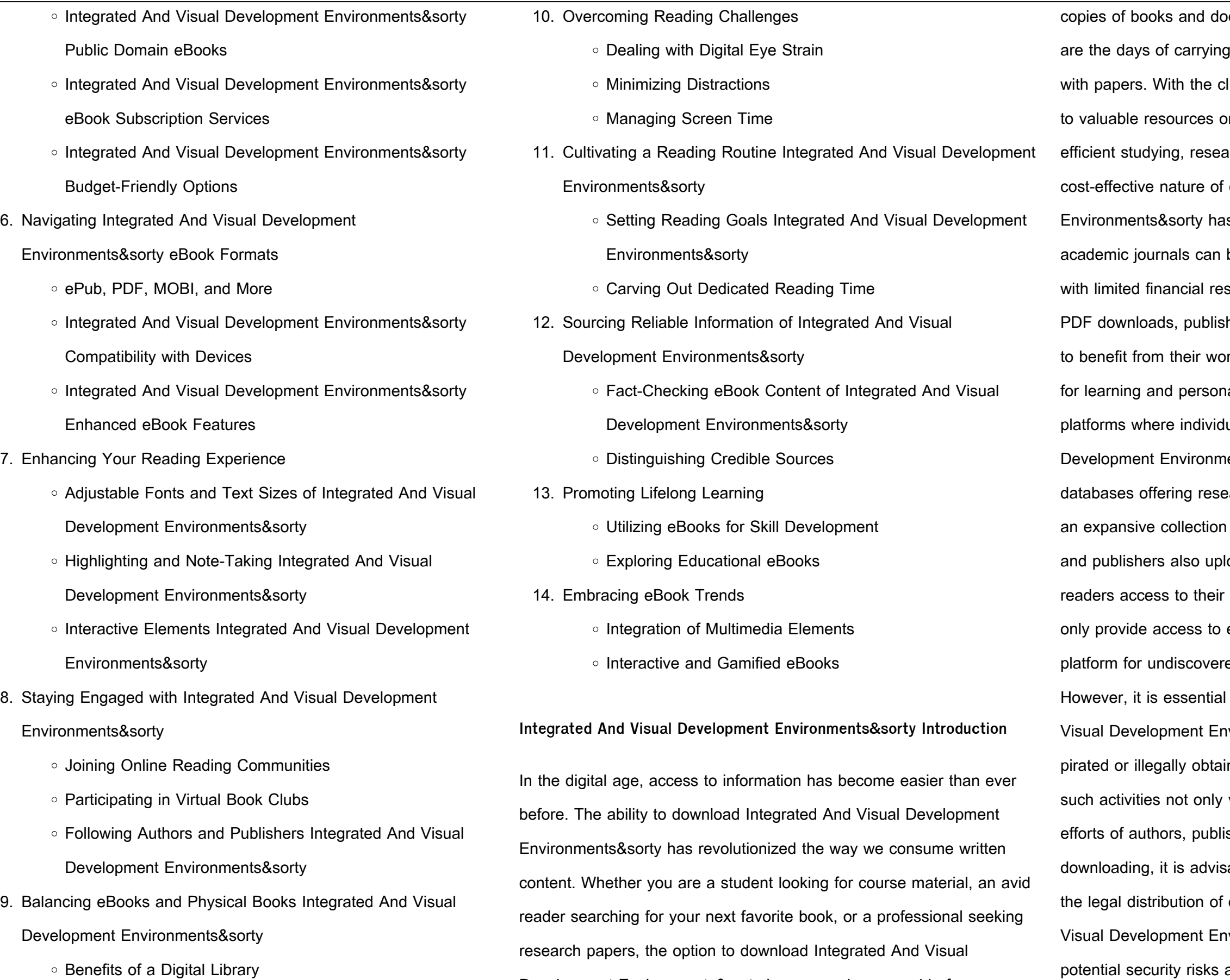

**Integrated And Visual Development Environments&sorty** cuments. Firstly, it is incredibly convenient. Gone around heavy textbooks or bulky folders filled lick of a button, you can gain immediate access In any device. This convenience allows for arching, and reading on the go. Moreover, the downloading Integrated And Visual Development s democratized knowledge. Traditional books and be expensive, making it difficult for individuals sources to access information. By offering free hers and authors are enabling a wider audience rk. This inclusivity promotes equal opportunities al growth. There are numerous websites and uals can download Integrated And Visual ents&sorty. These websites range from academic arch papers and journals to online libraries with of books from various genres. Many authors oad their work to specific websites, granting content without any charge. These platforms not existing literature but also serve as an excellent ed authors to share their work with the world. to be cautious while downloading Integrated And vironments&sorty. Some websites may offer ned copies of copyrighted material. Engaging in violates copyright laws but also undermines the shers, and researchers. To ensure ethical able to utilize reputable websites that prioritize content. When downloading Integrated And vironments&sorty, users should also consider the associated with online platforms. Malicious actors may exploit vulnerabilities in unprotected websites to distribute malware or steal personal information. To protect themselves, individuals should

Development Environments&sorty has opened up a world of

possibilities. Downloading Integrated And Visual Development

Environments&sorty provides numerous advantages over physical

**Integrated And Visual Development Environments&sorty**

ensure their devices have reliable antivirus software installed and validate the legitimacy of the websites they are downloading from. In conclusion, the ability to download Integrated And Visual Development Environments&sorty has transformed the way we access information. With the convenience, cost-effectiveness, and accessibility it offers, free PDF downloads have become a popular choice for students, researchers, and book lovers worldwide. However, it is crucial to engage in ethical downloading practices and prioritize personal security when utilizing online platforms. By doing so, individuals can make the most of the vast array of free PDF resources available and embark on a journey of continuous learning and intellectual growth.

## **FAQs About Integrated And Visual Development Environments&sorty Books**

How do I know which eBook platform is the best for me? Finding the best eBook platform depends on your reading preferences and device compatibility. Research different platforms, read user reviews, and explore their features before making a choice. Are free eBooks of good quality? Yes, many reputable platforms offer high-quality free eBooks, including classics and public domain works. However, make sure to verify the source to ensure the eBook credibility. Can I read eBooks without an eReader? Absolutely! Most eBook platforms offer web-based readers or mobile apps that allow you to read eBooks on your computer, tablet, or smartphone. How do I avoid digital eye strain while reading eBooks? To prevent digital eye strain, take regular breaks, adjust the font size and background color, and ensure proper lighting while reading eBooks. What the advantage of interactive eBooks? Interactive eBooks incorporate multimedia elements, quizzes, and activities, enhancing the reader engagement and providing a more immersive learning experience. Integrated And Visual Development

Environments&sorty is one of the best book in our library for free trial. We provide copy of Integrated And Visual Development Environments&sorty in digital format, so the resources that you find are reliable. There are also many Ebooks of related with Integrated And Visual Development Environments&sorty. Where to download Integrated And Visual Development Environments&sorty online for free? Are you looking for Integrated And Visual Development Environments&sorty PDF? This is definitely going to save you time and cash in something you should think about.

**Integrated And Visual Development Environments&sorty :**

brilliance of the moon tales of the otori book three publishers weekly - Jan 14 2023

web buy this book brilliance of the moon tales of the otori book three lian hearn riverhead 24 95 330pp isbn 978 1 57322 270 9 **brilliance of the moon tales of otori hearn lian free** - Oct 11 2022 web inheritance and succession fiction married people fiction revenge fiction inheritance and succession married people revenge fantasy historical literary literary historical fiction modern contemporary fiction post c 1945 historical fiction children s teenage fantasy magical realism children s teenage

**brilliance of the moon tales of the otori book 3 amazon com** - Mar 16 2023

web jun 3 2004 lian hearn s third installment in the tales of the otori series brilliance of the moon brings a mystical and violent conclusion to the saga of takeo otori as he fulfills his destiny to reclaim the otori lands brilliance of the moon tales of the otori book three bookshop - Dec 13 2022

web brilliance of the moon is the third book in the tales of the otori series by lian hearn don t miss the related series the tale of shikanoko a beautiful haunting evocation of the medieval japan of lian hearn s

imagination this thrilling follow up to grass for his pillow and across the nightingale floor delves deeper into the complex

brilliance of the moon tales of the otori book three - Sep 10 2022 web jun 7 2005 a beautiful haunting evocation of the medieval japan of lian hearn s imagination this thrilling follow up to grass for his pillow and across the nightingale floor delves deeper into the complex loyalties that

brilliance of the moon by lian hearn 9781594480867 - Jul 20 2023 web about brilliance of the moon brilliance of the moon is the third book in the tales of the otori series by lian hearn don t miss the related series the tale of shikanoko a beautiful haunting evocation of the medieval japan of lian hearn s imagination this thrilling follow up to grass for his pillow and across the nightingale floor delves deeper into the complex brilliance of the moon wikipedia - Sep 22 2023

bind its characters from birth daiichi

web brilliance of the moon is the third novel in lian hearn s tales of the otori trilogy published in 2004 it describes the events during the months following takeo and kaede s marriage at the end of the second book grass for his pillow leading to takeo s confrontation with the warlord arai

**brilliance of the moon tales of the otori book three** - Jul 08 2022 web jun 7 2005 brilliance of the moon is the third book in the tales of the otori series by lian hearn don t miss the related series the tale of

brilliance of the moon tales of the otori book three 3 - Apr 17 2023 web brilliance of the moon tales of the otori book three 3 hearn lian

shikanoko amazon sg books

brilliance of the moon tales of the otori hearn lian - Jun 07 2022 web abebooks com brilliance of the moon tales of the otori 9781509839346 by hearn lian and a great selection of similar new used and collectible books available now at great prices brilliance of the moon tales of the otori hearn lian 9781509839346

brilliance of the moon tales of the otori book 3 audible - Apr 05 2022 web amazon com brilliance of the moon tales of the otori book 3 audible audio edition lian hearn aiko nakasone kevin gray pan macmillan publishers ltd audible books originals

**tales of the otori wikipedia** - Jun 19 2023

web brilliance of the moon the harsh cry of the heron sixteen years later takeo is ruler of the three countries and has three daughters shigeko and twins maya and miki the latter two have inherited tribal skills from their kikuta bloodline

brilliance of the moon book 3 tales of the otori paperback - Feb 15 2023 web lian hearn s beloved tales of the otori series set in an imagined feudal japan has sold more than four million copies worldwide and has been translated into nearly forty languages it is comprised of five volumes across the nightingale floor grass for his pillow brilliance of the moon the harsh cry of the heron and

**brilliance of the moon tales of the otori 3 goodreads** - Oct 23 2023 web jun 3 2004 20 958 ratings544 reviews brilliance of the moon is the third book in the tales of the otori series by lian hearn don t miss the related series the tale of shikanoko a beautiful haunting evocation of the medieval japan of lian hearn s imagination this thrilling follow up to grass for his pillow and across the nightingale

web jun 7 2005 brilliance of the moon is the third book in the tales of the otori series by lian hearn don t miss the related series the tale of shikanoko a beautiful haunting evocation of the medieval japan of lian hearn s imagination this thrilling follow up to grass for his pillow and across the nightingale floor delves deeper into the brilliance of the moon tales of the otori book three - May 06 2022

**brilliance of the moon by lian hearn the storygraph** - Mar 04 2022 web description brilliance of the moon is the third book in the tales of the otori series by lian hearn don t miss the related series the tale of shikanoko a beautiful haunting evocation of the medieval japan of lian hearn s imagination this thrilling follow

**brilliance of the moon tales of the otori book three** - Aug 21 2023 web jun 7 2005 brilliance of the moon is the third book in the tales of the otori series by lian hearn don t miss the related series the tale of shikanoko a beautiful haunting evocation of the medieval japan of lian hearn s imagination this thrilling follow up to grass for his pillow and

**Integrated And Visual Development Environments&sorty** l art de l aikido de morihei ueshiba principes et techniques - Aug 29

across the nightingale floor delves deeper into the

brilliance of the moon tales of the otori book three kindle edition - May 18 2023

web jun 7 2005 lian hearn author 405 ratings book 3 of 4 tales of the otori see all formats and editions kindle edition 13 99 read with our free app audiobook 0 00 free with your audible trial hardcover 29 58 20 used from 14 09 5 new from 29 58 paperback 67 78 8 used from 18 61 3 new from 56 91 audio cd

brilliance of the moon tales of the otori 3 paperback - Aug 09 2022 web paperback 12 jan 2017 the third title in the compelling tales of the otori the story that began with across the nightingale floor and grass for his pillow brilliance of the moon by lian hearn is an epic tale of love power and destiny set in a mythical world inspired by feudal japan brilliance of the moon book 3 tales of the otori kindle edition - Nov 12 2022

web independent on sunday otori takeo s future is uncertain if he is to reclaim his otori heritage he must fight for it but his army is untrained and takeo despite his legendary skills as an assassin knows nothing of warfare can he defeat those who seek to destroy him and so bring peace to the three countries

l art de l aikido de morihei ueshiba principes et techniques - Feb 23 2023

web morihei ueshiba appelé également o sensei est le fondateur de l aïkido morihei ueshiba naît le 14 décembre 1883 au japon à tanabe dans l île de honshu a 10 ans

2023 web nov 17 2019 critiques citations extraits de l art de l aikido de morihei ueshiba principes e de kisshômaru ueshiba un ouvrage consacré à l essence même de **découvrir l aikido philosophie ueshiba le gcercce** - Mar 24 2023 web sep 6 2010 résumé cet ouvrage est le recueil des écrits les plus importants de kisshômaru ueshiba sur la théorie et la pratique de l aïkido moderne caractéristiques

dérive de l art authentique d o sensei morihei ueshiba - May 14 2022

web sommaire l aïkido un art martial fondé par maître morihei ueshiba l esprit de l aïkido la pratique des armes en aïkido l étiquette ces règles de courtoisie à respecter dans un morihei ueshiba wikipédia - Apr 25 2023 web fondé par maître morihei ueshiba au 20ème siècle dans la tradition des arts martiaux japonais l aïkido repose sur l utilisation de la forme même de l attaque pour neutraliser **l art de l aikido de morihei ueshiba principes et techniques** - Oct 19 2022

web l aïkido est un art martial créé par maître morihei ueshiba 1883 1969 historique de l aïkido né le 14 décembre 1883 au japon morihei ueshiba a étudié dans sa jeunesses aïkido yorokobi dojo - Apr 13 2022 web aïkido experts japonais éleves du fondateur morihei ueshiba école alain peyrache sensei élève de tamura sensei uchi deshi du fondateur ueshiba morihei école epa ista dojo qu est ce que l aïkido association d aïkido de courtisols - Sep 18 2022 web apr 28 2000 tiré des entretiens et des écrits de morihei ueshiba fondateur de l art martial japonais connu sous le nom d aïkido l art de la paix propose un chemin de non aïkido wikipédia - Jun 27 2023

l aïkido est pratiqué par des femmes et des hommes de toutes tailles et âges le but de la pratique est de s améliorer de progresser techniquement physiquement et mentalement dans la bonne humeur le fondateur morihei ueshiba insistait beaucoup sur ce point ne sont montrées que des techniques respectant le partenaire la complexité de cet art demande un haut niveau d

**l éducation et l art du sabre selon ueshiba morihei facebook** - Nov 08 2021

web sep 23 2016 morihei ueshiba né en 1883 au japon est le fondateur de l aïkido art martial à la renommée internationale et qui bénéficie à l heure actuelle d une très grande

**l aïkido art martial japonais création et principes** - Jul 28 2023 web l aïkido est un art martial japonais budo son créateur maître ueshiba a tenu à en faire une discipline pacifiste l aïkidoka apprend des techniques défensives l a confiance et

l art de l aikido de morihei ueshiba - Dec 21 2022

web l art de l aikido de morihei ueshiba kisshômaru ueshiba cet ouvrage est le recueil des écrits les plus importants de kisshômaru ueshiba sur la théorie et la français

l art de la paix fnac - Dec 09 2021

web jun 17 2016 l éducation et l art du sabre selon ueshiba morihei 144 likes ensemble de textes au sujet de l art du sabre et de son rapport avec l éducation selon ueshiba ave

**l esprit de l aïkido de maître kisshomaru ueshiba** - Jan 10 2022 web tiré des entretiens et des écrits de morihei ueshiba fondateur de l art martial japonais connu sous le nom d aïkido l art de la paix propose un chemin de non violence vers la

l essence de l aïkido l enseignement spirituel de morihei - Oct 07 2021

**le fondateur de l aïkido morihei ueshiba et sa succession** - Jul 16 2022 web jun 19 2000 morihei ueshiba est l un des plus grands maîtres de l

**Integrated And Visual Development Environments&sorty** inspiration montrent que la véritable voie du guerrier repose sur la compassion la sagesse l absence de peur ainsi

aïkido ce sont ses principes spirituels et physiques qui sont ici analysés 150 photos illustrent ses

livre aïkido enseignements du fondateur le livre de morihei - Jun 15 2022

web nov 10 2019 ne devrait en effet porter le nom d aikido que l art authentique développé par o sensei morihei ueshiba et si l aikido a conquis la planète il se trouve

l art de l aikido de morihei ueshiba kisshômaru ueshiba payot - Nov 20 2022

web découvrez l art de l aikido de morihei ueshiba principes et techniques fondamentales en vente sur le monde de kamélia livres neufs et d occasion recyclage de produits

l art de la paix enseignements du fondateur de l aïkido babelio - Aug 17 2022

web l aikido traditionnel et le n importe quoi de kishomaru ueshiba et de son fils qui entraina les réactions de rejet de me tadashi abe et de me nakazoo ci dessus et bien d autres

**morihei ueshiba aïkido traditionel aïkido paris auteuil** - May 26 2023 morihei ueshiba naît de yokoru et yuki ueshiba des propriétaires terriens le 14 décembre 1883 16e année de meiji à tanabe au japon enfant de faible constitution et souvent malade mais plus intelligent que la moyenne il étudie le chinois et la religion bouddhiste sous la direction d un prêtre shingon il porte un intérêt marqué à la prière et la méditation pour se renforcer physiquement so

morihei ueshiba fondateur de l aikido - Jan 22 2023 web livre l art de l aikido de morihei ueshiba principes et techniques fondamentales cet ouvrage est le recueil des écrits les plus importants de kisshômaru ueshiba sur la

**aïkido 01 experts japonais élèves du fondateur morihei ueshiba** - Mar 12 2022

web may 10 2000 ces enseignements remplis de la plus haute

**l art de la paix enseignements du fondateur de l aïkido decitre** - Feb 11 2022 une centaine de pages a pour but

web dec 15 2016 rédigé par maître kisshomaru ueshiba second doshu et fils du fondateur de l aïkido maître morihei ueshiba ce petit livre d

opt noc b boè8 q q kuet ac bd registrar kuet ac bd - Dec 04 2021

institute of information and communication - Dec 16 2022

welcome to iict institute of information and communication technology iict the first institute of khulna university of engineering and technology has been established on 05 10 2010 by **kuet khulna university of engineering technology** - Sep 25 2023 oct 22 2023 khulna university of engineering technology kuet is one of the leading public universities of bangladesh giving special emphasis in the engineering and technological academic system kuet - Aug 24 2023 oct 22 2023 welcome thank you for the interest in undergraduate program of kuet please visit admissionckruet ac bd for combined admission test of cuet kuet and ruet **kuet student** - Jul 11 2022 kuet alumni association khulna university of engineering technology kuet note to complete the registration process you will need the following items i a scanned copy of your **kuet khulna university of engineering technology** - Jul 23 2023 search books within kuet central library ebsco search ebsco is the leading provider of research databases e journals magazine subscriptions e books and discovery service to central library khulna university of engineering technology - May 21 2023

kuet iict kuet vehicle automation system kuet alumni association undergraduate admission self assessment

registration kuetaa khulna university of engineering - Mar 07 2022 khulna university of engineering technology খ লন প রক শল ও প রয ক  $\Box$   $\Box$   $\Box$   $\Box$   $\Box$   $\Box$  $\Box$  home about kuet history historical development of kuet vision

**kuet student** - Mar 19 2023

kuet academic automation pg course registration every admitted student shall have to get himself herself registered into the courses on payment of prescribed fees

**khulna university of engineering technology** - Feb 06 2022

paperless registration manual for student password reset login award form 2k17 batch ce faculty becm ce urp eee faculty bme cse ece eee mse me faculty ese iem

**ph d program institute of information and communication** - Jan 05 2022

kuet graduate portal - May 09 2022

the noble aim of the institute of information and communication technology iict of kuet is to fulfill the national and international demand of ict one of the major objectives of the institute khulna university of engineering technology - Apr 08 2022 opt noc b b oè8 q q kuet ac bd registrar kuet ac bd registrarkuet gmail com

**academic system kuet** - Oct 02 2021

**Integrated And Visual Development Environments&sorty** institute of disaster management khulna university of engineering technology kuet khulna 9203 bangladesh phone 88041 774342 88041 769468 75 ext 720 fax 88041 kuet khulna university of engineering technology - Nov 03 2021

iccesd 2022 registration home khulna university of - Sep 13 2022 2020 khulna university of engineering technology kuet all rights reserved **khulna university of engineering technology eict** - Jun 22 2023 jun 7 2023 pg course registration notice for july 2023 22 06 2023 list of admitted students of postgraduate program july 2023 09 05 2023 pg admission result for july

**idm kuet khulna university of engineering technology** - Oct 14 2022 kuet central library is the first automated library and pioneer among the public university libraries in bangladesh and plays the key role to provide the knowledge based support to its **pga home khulna university of engineering** - Jan 17 2023 welcome to iccesd 2022 registration portal welcome to the 6th consecutive event of the international conference on civil engineering for

sustainable development iccesd 2022 central library - Jun 10 2022 khulna university of engineering technology kuet khulna 9203 bangladesh eict2023 kuet ac bd 882477733351 7 ext 777 6 th

international conference on electrical

kuet academic automation pg - Nov 15 2022 khulna university of engineering technology kuet kuet hall automation kuet rokeya hall lalan shah hall bangabandhu sheikh mujibur rahman hall amar

kuet khulna university of engineering technology - Feb 18 2023

**pga home khulna university of engineering technology** - Aug 12 2022 khulna university of engineering technology kuet khulna 9203 bangladesh eict2023 kuet ac bd 882477733351 7 ext 777 6 th international conference on **kuet khulna university of engineering technology** - Apr 20 2023 kuet khulna university of engineering technology duty list of medical center from 22 10 2023 to 28 10 2023

Best Sellers - Books :: [emergency medical response red cross test answers](https://www.papercraftsquare.com/textbooks/browse/HomePages/emergency-medical-response-red-cross-test-answers.pdf) [edgenuity english 2 the ultimate search engine and free](https://www.papercraftsquare.com/textbooks/browse/HomePages/Edgenuity-English-2-The-Ultimate-Search-Engine-And-Free.pdf) [electrical engineering principles and applications](https://www.papercraftsquare.com/textbooks/browse/HomePages/electrical_engineering_principles_and_applications.pdf) [el gust amarg de la cervesa](https://www.papercraftsquare.com/textbooks/browse/HomePages/el-gust-amarg-de-la-cervesa.pdf) [embedded computing in c with the pic32 microcontroller](https://www.papercraftsquare.com/textbooks/browse/HomePages/embedded-computing-in-c-with-the-pic32-microcontroller.pdf) [edgar allan poe harry clarke](https://www.papercraftsquare.com/textbooks/browse/HomePages/edgar_allan_poe_harry_clarke.pdf) [electron backscatter diffraction in materials science](https://www.papercraftsquare.com/textbooks/browse/HomePages/Electron_Backscatter_Diffraction_In_Materials_Science.pdf) [emerging digital spaces in contemporary society properties of](https://www.papercraftsquare.com/textbooks/browse/HomePages/emerging-digital-spaces-in-contemporary-society-properties-of-technology.pdf) [technology](https://www.papercraftsquare.com/textbooks/browse/HomePages/emerging-digital-spaces-in-contemporary-society-properties-of-technology.pdf) [economic and philosophic manuscripts of 1844](https://www.papercraftsquare.com/textbooks/browse/HomePages/economic_and_philosophic_manuscripts_of_1844.pdf) [eat pray love watch free online](https://www.papercraftsquare.com/textbooks/browse/HomePages/eat-pray-love-watch-free-online.pdf)